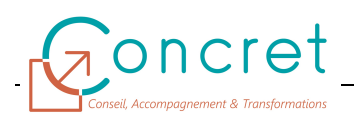

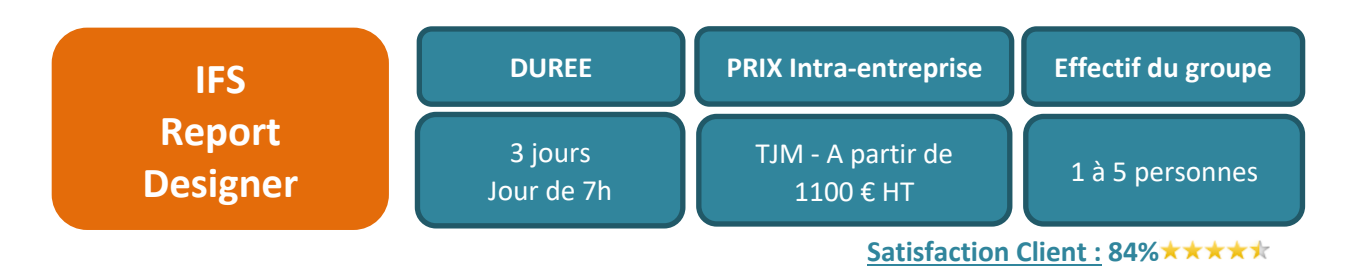

L'ERP IFS dispose de plusieurs « briques / modules » fonctionnels couvrant l'ensemble des besoins métiers d'une entreprise. Cet ERP riche en fonctionnalités est paramétrable pour s'adapter au mieux à chaque secteur d'activité et à son contexte.

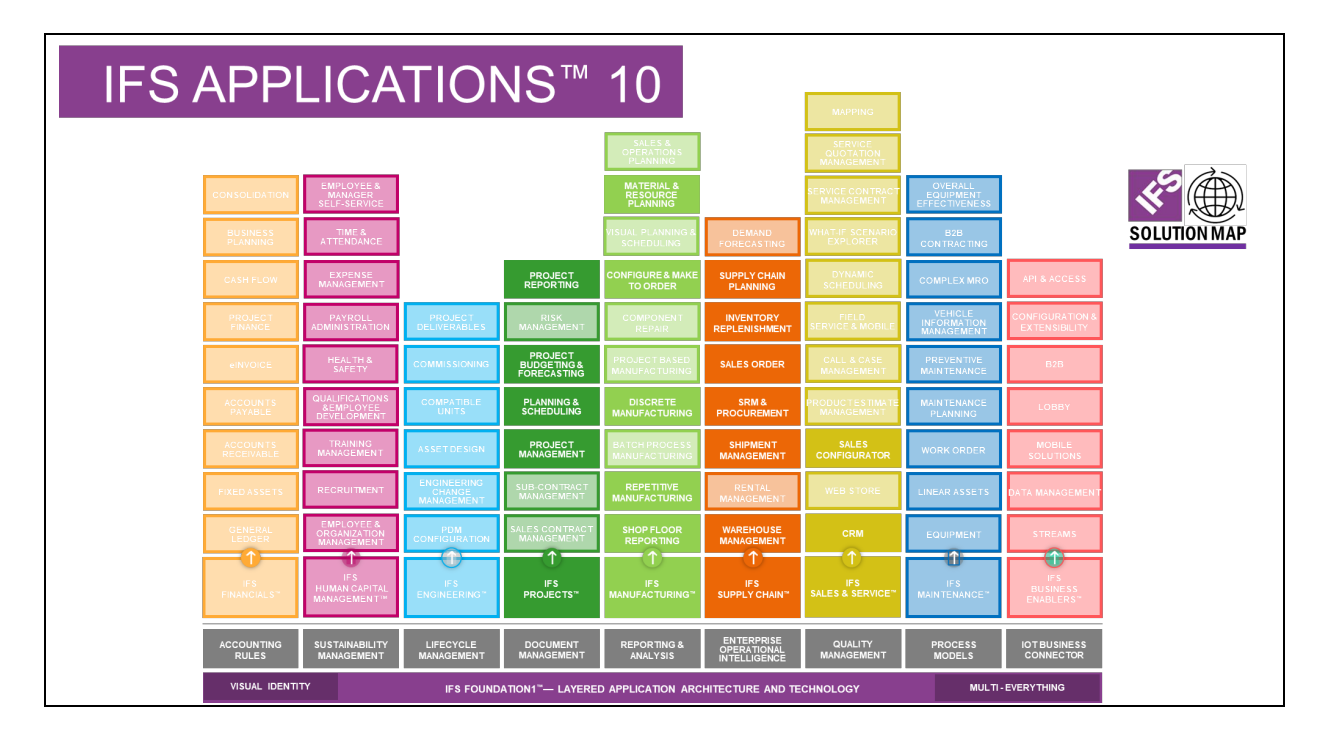

### **1 PUBLIC**

Cette formation s'adresse aux sociétés de tous secteurs d'activités qui souhaitent faire monter en compétence leurs salariés sur l'utilisation de la solution IFS et ainsi favoriser leur adaptation à leur poste de travail.

Cette formation s'inscrit également dans le cadre du déploiement de la solution IFS auprès des profils IT Technico-fonctionnel.

### **2 PREREQUIS**

Le public concerné doit dans le cadre de son activité professionnelle être familiarisé avec le modèle de données IFS, doit avoir une connaissance indispensable des concepts de langage SQL et plus en particulier du PLSQL ainsi qu'une compréhension du concept de langage XML.

## **3 OBJECTIFS DE LA FORMATION**

A l'issue de la formation :

- Vous aurez acquis les principes de fonctionnement d'IFS sur les fonctions de création de rapport d'exploitation avec IFS Report Designer.
- Vous maitriserez les principaux paramètres permettant la création et le déploiement de rapport d'exploitation dans IFS.
- Vous serez capable d'utiliser IFS Report Designer dans le cadre de vos fonctions.

# **4 CONTENU DE LA FORMATION**

### **4.1 Thème « Types de rapport »**

Le thème suivant sera abordé lors de la formation :

● Rapport d'exploitation – généralités

### **4.2 Thème « Processus de création du rapport »**

Les thèmes suivants seront abordés lors de la formation :

- Données de rapports
- Données XML et schéma
- Disposition RDL
- Fichier de sortie (PDF)
- Définition du rapport (RDF)

#### **4.3 Thème « Design des dispositions du rapport »**

Les thèmes suivants seront abordés lors de la formation :

- Fonctionnalités
- Connection à la base de données
- Arborescence de la source de donnée
- Développer, modifier et tester la disposition :
	- ◌ Texte
	- ◌ Image
	- ◌ Champs IFS Standards
	- ◌ Champs IFS personnalisés
	- ◌ Codes à barres
	- ◌ En tête et pied de page
- Gestion des langues

#### **4.4 Thème « Déployer le rapport dans l'environnement »**

Les thèmes suivants seront abordés lors de la formation :

- Déploiement du RDF
- Déploiement du RDL
- Déploiement du XSD

#### **5 MOYENS PEDAGOGIQUES**

- Remise à la demande d'un support de formation personnalisé.
- Illustrations et commentaires autour d'exemples métier.
- $\ddotsc$

## **6 MOYENS TECHNIQUES**

Cette formation est réalisée en face à face ou en distanciel avec les acteurs. Elle nécessitera un vidéoprojecteur et/ou un écran, un paperboard et des stylos. L'accès par le formateur à une base de formation de l'application IFS du client et au logiciel IFS Report Designer doit être assurée sur site et/ou à distance.

# **7 EVALUATION DES ACQUIS**

Les acquis de la formation seront évalués par des mises en situation pratiques lors de la formation. Une évaluation des connaissances acquises sera également organisée afin de mesurer l'appropriation.